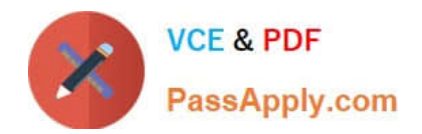

# **1Z0-1067-22Q&As**

Oracle Cloud Infrastructure 2022 Cloud Operations Professional

# **Pass Oracle 1Z0-1067-22 Exam with 100% Guarantee**

Free Download Real Questions & Answers **PDF** and **VCE** file from:

**https://www.passapply.com/1z0-1067-22.html**

100% Passing Guarantee 100% Money Back Assurance

Following Questions and Answers are all new published by Oracle Official Exam Center

**C** Instant Download After Purchase **83 100% Money Back Guarantee** 

- 365 Days Free Update
- 800,000+ Satisfied Customers

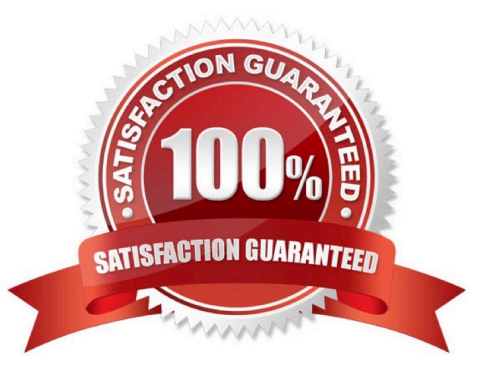

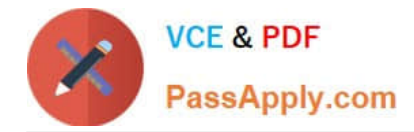

### **QUESTION 1**

You have been monitoring your company\\'s applications running in Oracle Cloud Infrastructure (OCI) and notice that the application is using OCI Traffic Management service. This service uses a traffic steering policy to distribute the DNS traffic based on subnet addresses in a rule set.

Which steering policy is in use in this particular case? (Choose the best answer.)

A. Load Balancing policy

B. Geolocation steering

C. ASN steering policy

D. IP Prefix steering

Correct Answer: C

Reference: https://k21academy.com/1z0-997/traffic-management-in-oci/

# **QUESTION 2**

You have a 750 MIB file in an Oracle Cloud Infrastructure (OCI) Object Storage bucket. You want to download the file in multiple parts to speed up the download using the OCI CLI. You also want to configure each part size to be 128 MIB.

Which is the correct OCI CLI command for this operation? (Choose the best answer.)

A. oci os object get –ns my–namespace –bn my–bucket ––name my–large–object ––multipart–download– threshold 750 ––parallel–download–count 128

B. oci os object download –ns my–namespace –bn my–bucket ––name my–large–object ––multipart– download–threshold 750 ––parallel–download–count 128

C. oci os object download –ns my–namespace –bn my–bucket ––name my–large–object ––resume–put ––multipart–download–threshold 500 ––part–size 128

D. oci os object get –ns my–namespace –bn my–bucket ––name my–large–object ––multipart–download– threshold 500 ––part–size 128

Correct Answer: D

Reference: https://docs.oracle.com/en-us/iaas/Content/API/SDKDocs/cliusing.htm

#### **QUESTION 3**

You are using the Oracle Cloud Infrastructure Command Line Interface to launch a Linux virtual machine. You enter the following command (with correct values for all parameters): The command fails.

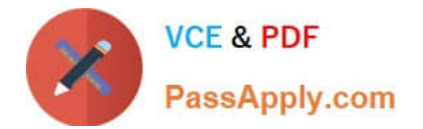

oci compute instance launch --availability-domain "<availability domain name>" -t <tenancy id> -c <compartment id> --shape "<shape\_name>" --display-name "<instance\_display\_name>" --image-id <image id> --ssh-authorized-keys-file "<path to authorized keys file>" -- subnet-id <subnet id>

Which is NOT a valid parameter in this command? (Choose the best answer.)

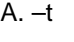

- B. –image-id
- C. –shape "andlt;shape\_name>"
- D. –c
- $F = -$ subnet-id

Correct Answer: A

## **QUESTION 4**

You are using Oracle Cloud Infrastructure (OCI) console to set up an alarm on a budget to track your OCI spending.

Which two are valid targets for creating a budget in OCI? (Choose two.)

- A. Select group as the type of target for your budget.
- B. Select Tenancy as the type of target for your budget.
- C. Select user as the type of target for your budget.
- D. Select Cost-Tracking Tags as the type of target for your budget.
- E. Select Compartment as the type of target for your budget.

Correct Answer: DE

#### **QUESTION 5**

You are working as a Cloud Operations Administrator for your company. They have different Oracle Cloud Infrastructure (OCI) tenancies for development and production workloads. Each tenancy has resources in two regions – uk-london-1 and eu-frankfurt-1. You are asked to manage all resources and to automate all the tasks using OCI Command Line Interface (CLI).

Which is the most efficient method to manage multiple environments using OCI CLI? (Choose the best answer.)

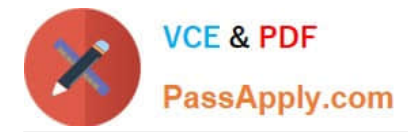

A. Use OCI CLI profiles to create multiple sets of credentials in your config file, and reference the appropriate profile at runtime.

B. Create environment variables for the sets of credentials that align to each combination of tenancy, region, and environment.

C. Run oci setup config to create new credentials for each environment every time you want to access the environment.

D. Use different bash terminals for each environment.

Correct Answer: B

[Latest 1Z0-1067-22 Dumps](https://www.passapply.com/1z0-1067-22.html) [1Z0-1067-22 Study Guide](https://www.passapply.com/1z0-1067-22.html) [1Z0-1067-22 Braindumps](https://www.passapply.com/1z0-1067-22.html)